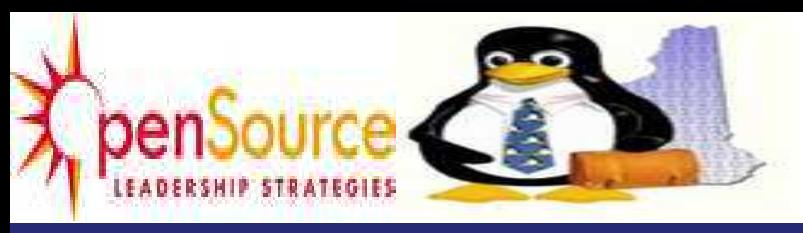

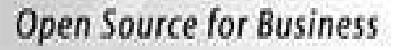

# **ULTIMAADE**

# **Cahier de charges pour le développement de l'application Ultimaade**

# **Solution open source de création de contenu multimédia**

**Date : 15/04/2011 Version : 1.1**

> **ULTIMAADE Cahier de charge du développement d'Ultimaade 2011**

> > *Document confidentiel – Reproduction interdite* **<b>Page 1 Page 1**

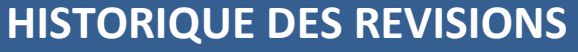

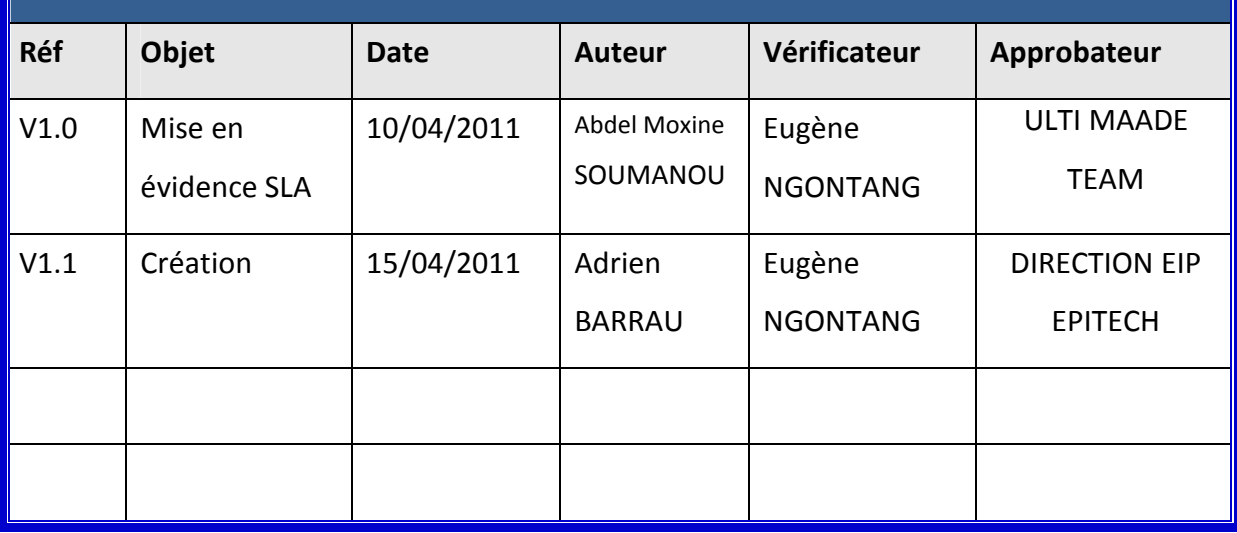

# **ULTIMAADE TEAM - EPITECH**

# **SOMMAIRE**

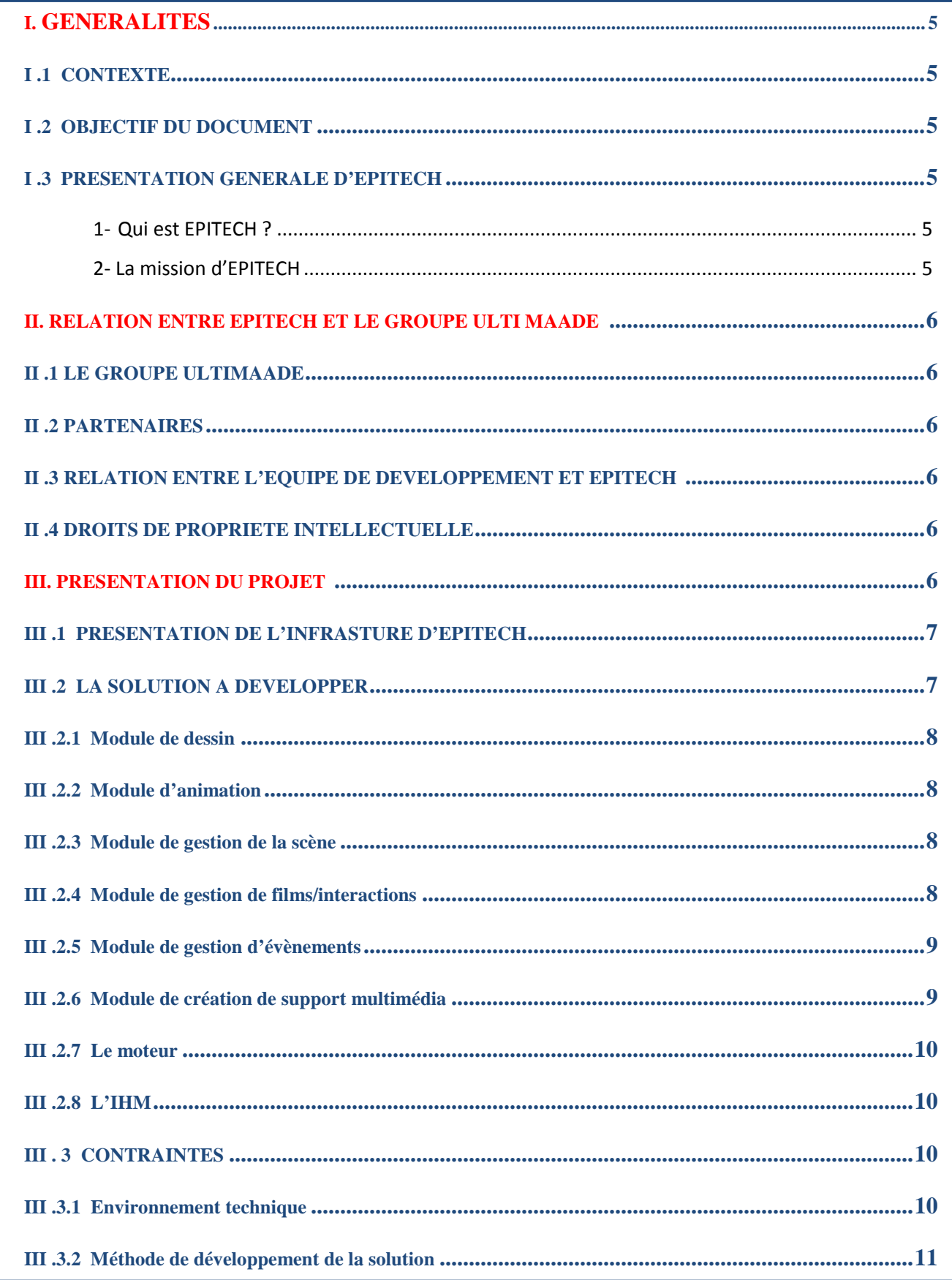

#### **ULTIMAADE**

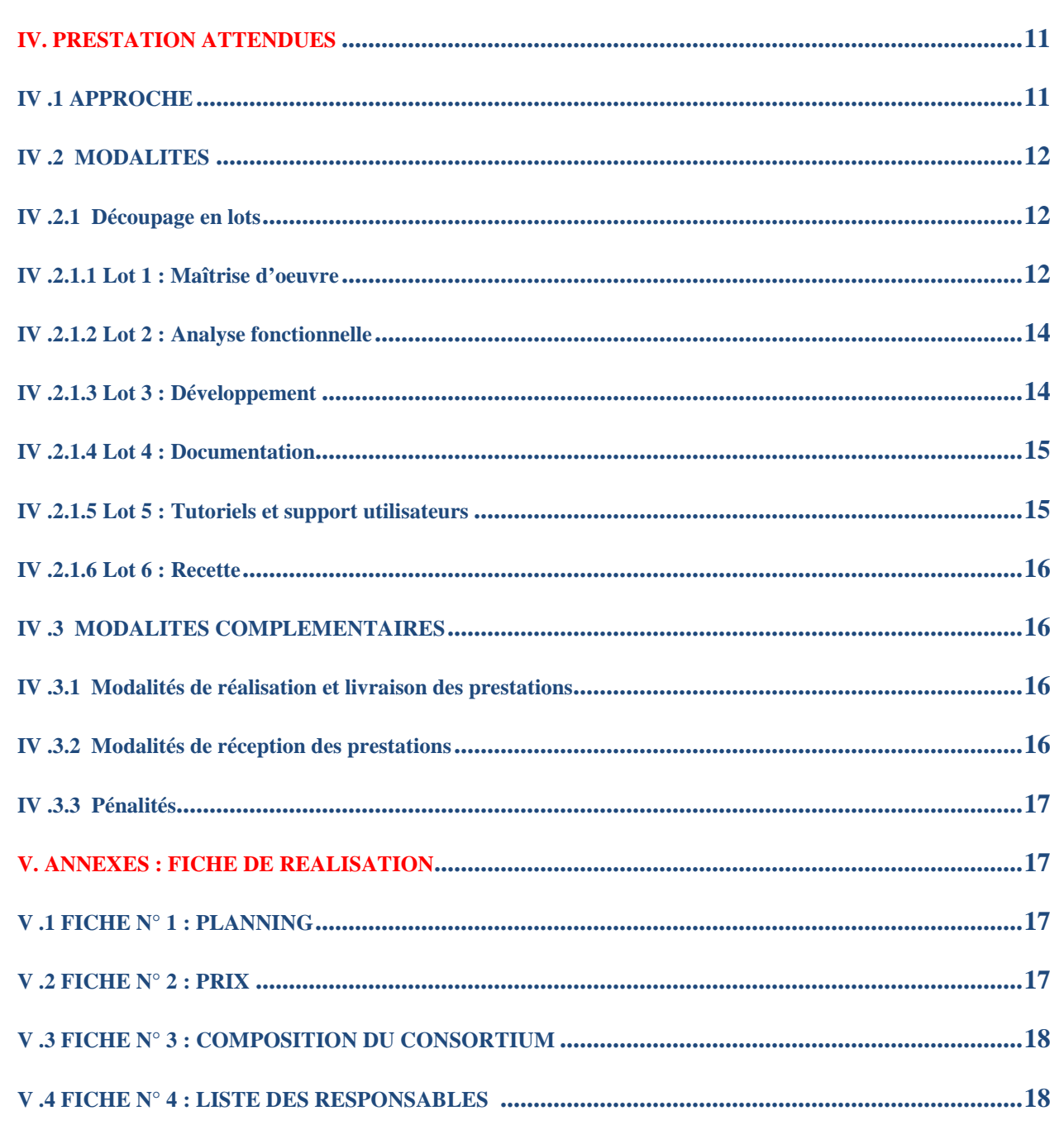

# **I. GÉNÉRALITÉS**

#### **I.1 CONTEXTE**

Suite à l'évolution rapide des technologies, l'école EPITECH membre du groupe IONIS s'est constituée en tant qu'institution académique dans le but de former des futurs experts en technologie de l'information.

Dans cette optique l'école a mis sur pied une stratégie consistant pour les élèves de chaque promotion, à la conception et à la réalisation d'un projet innovant et répondant à une problématique concrète de l'heure. Ce concept s'appelle EIP (Epitech Innovative Project) et pour les étudiants l'EIP réalisé représente le projet de fin d'étude et conditionne le diplôme d'expert décerné par l'école.

C'est dans ce contexte que le groupe ULTIMAADE s'est formé en vue de la création d'un outil dont le développement fait l'objet du présent document, qui en constitue le cahier de charges et sera présenté dans les paragraphes suivants.

#### **I.2 OBJECTIF DU DOCUMENT**

Le présent document décrit le projet Ultimaade dans toute sa démarche, et l'ensemble des modules qui permettront le bon fonctionnement et l'utilisation de l'application finale. Il décrit également la manière dont l'équipe prendra en charge l'ensemble des développements (analyse, conception, développement, documentation), des paramétrages, la reprise des données ainsi qu'un ensemble de tutoriels et le support pour l'utilisation du logiciel. La version du document présentée ici est en fait un draft du cahier de charges. Ce draft nécessite l'approbation de la direction EIP EPITECH dont le retour déterminera la version finale et définitive du cahier de charges.

#### **I.3 PRÉSENTATION GÉNÉRALE D'EPITECH**

#### **I.3.1 Qui est EPITECH?**

►L'Ecole pour l'informatique et les nouvelles technologies (EPITECH) aussi appelée European Institute of Information Technology, est un établissement privé français d'enseignement supérieur en informatique et nouvelles technologies

- ► Date de création : 1999
- ► Type d'entreprise : Fait partie du groupe IONIS, Société Anonyme Simplifiée
- ► Raison sociale : EPITECH ; 24, rue Pasteur 94276 Le Kremlin Bicêtre
- ► Raison Fiscale : N° Contribuable M XXXXXXXX
- ► Raison juridique : Association à but non lucratif
- ► Valeurs de l'entreprise : Responsabilité Performance
- ► Vision de l'entreprise : Devenir l'école de référence en Europe dans les nouvelles technologies

#### **I.3.2 La mission d'EPITECH**

EPITECH s'est donné pour vocation de produire des techniciens et développeurs avérés capables d'apporter des réponses concrètes et efficaces aux problèmes actuels et à venir qui mélangent considérations matérielles et logicielles.

La formation au sein de l'établissement est pratiquée dans un cadre pseudo professionnel, où les étudiants sont régulièrement appelés à rendre des projets qu'ils ont eu à développer suivant des descriptions spécifiques et précises et dans les délais impartis. Ceci permettant la validation des acquis de l'étudiant.

#### **II RELATION ENTRE EPITECH ET LE GROUPE ULTIMAADE**

#### **II.1 LE GROUPE ULIMAADE**

ULTIMAADE est un groupe d'étudiant d'EPITECH de la promotion 2013s, qui s'est réuni dans le cadre de l'EIP autour d'une idée: celle de développer un logiciel libre de création multimédia.

#### **II.2 PARTENAIRES**

Pour la réalisation de son projet EIP, le groupe a sollicité et obtenu le partenariat de l'entreprise Ryxeo Sarl, groupe d'experts en logiciels libres basé à Bordeaux, qui joue un rôle stratégique dans ce projet dans la mesure où le développement du logiciel Ultimaade en question part d'un projet existant et hébergé chez Ryxeo dans la série de projets Abulédu http://www.abuledu.org/leterrier/kidistb, et dont les fonctionnalités seront intégrées dans le nouvel outil en tant que fonctionnalités de base. Dans un contexte réel de prestation de services, le groupe Ryxeo peut être considéré comme maître d'ouvrage pour le présent projet. Cependant pour rester dans le cadre de l'EIP ce rôle sera assigné à EPITECH, et cette considération sera maintenue dans toute la suite de ce document.

#### **II.3 RELATIONS ENTRE L'EQUIPE DE DEVELOPEMENT ET EPITECH**

Dans le contexte où nous nous situons, la proposition de l'idée par le groupe Ultimaade à l'équipe pédagogique de l'école peut être vue comme une réponse à un appel à propositions, et le groupe Ultimaade comme un soumissionnaire au présent appel à propositions, devant mettre en œuvre les moyens pour assurer pour le compte d'EPITECH, l'ensemble des prestations demandées dans cet appel à propositions pour une déclaration donnée.

En effet, EPITECH n'accepte de propositions que de soumissionnaires répondant à l'ensemble des services attendus pour la déclaration concernée, et dans un but de compréhension, ces prestations sont décrites par **lot** dans le présent document.

Pour EPITECH, le responsable du projet est un personnel de la direction EIP.

Le prestataire (le groupe ULTIMAADE ici) devra désigner des personnes responsables vis-à-vis d'EPITECH **(voir Fiche n° 4 Liste des responsables)** .

Pour EPITECH, une personne sera donc assignée à la maîtrise d'ouvrage et aura un assistant apte à le suppléer. De même, le groupe ULTIMAADE devra désigner une personne chargée du pilotage et du suivi du projet ainsi qu'un assistant.

En cas d'escalade sur incidents, le prestataire(ULTIMAADE) devra désigner la ou les personnes responsables avec leur titre respectif.

#### **II.4 DROITS DE PROPRIÉTÉ INTELLECTUELLE**

L'ensemble des développements spécifiques à la solution de mise en œuvre du présent projet sera dévolu à EPITECH en pleine propriété jusqu'à la fin du cursus des membres du groupe ULTIMAADE, selon des modalités qui seront fixées dans le contrat entre EPITECH et ces derniers.

#### **III PRESENTATION DU PROJET**

Pour répondre à une demande de plus croissante de l'utilisation pédagogique du multimédia dans la communauté open source (utilisateurs de logiciels libres), ULTIMAADE propose une solution qui viendra combler un grand manque dans le domaine du logiciel libre qui permettra par la suite à des enseignants de crées des applications pédagogiques selon leurs domaines d'expertise et à un utilisateur technicien ou non de créer une application multimédia autonome dans un environnement ouvert et libre.

L'objectif de l'outil est d'avoir une perception orientée « usage » et non « technique », la technique étant au service du monde éducatif et non l'inverse, de même que pour un utilisateur, l'efficacité et la principale qualité d'une solution réside dans son intuitivité et sa facilité d'utilisation.

#### **III.1 PRESENTATION DE L'INFRASTRUCTURE D'EPITECH**

EPITECH dispose d'une infrastructure informatique de plus de 500 nœuds répartis sur l'ensemble des villes de France où le groupe est installé. Ce parc est constitué principalement

- Actifs réseaux
- o Routeurs Cisco
- o Switchs Cisco
- o Pare-feu
- o Optimiseurs de WAN
- o Analyseurs de trafic
- o Concentrateur VPN
- Serveurs
- o Serveurs x86 avec des OS adaptées à un environnement de développement
- o Serveurs i5 et d'autres gammes de serveurs issus des dernières technologies
- Bandothèques
- Postes utilisateurs

O Plusieurs centaines de salles toutes équipées et remplies d'ordinateurs HP puissants, dotés d'une configuration propice à la programmation.

A ces ressources, s'ajoute au niveau applicatif et métier :

- Un ERP muni :
- o d'un serveur Web
- o d'un serveur d'application
- o d'un SGBD

o d'un serveur de gestion de versions hébergeant des groupes de travaux au sein de l'établissement et permettant de stocker toute l'évolution du code source d'un projet. Le logiciel de gestion de versions utilisé est SVN

- Une solution de collecte des informations utilisant :
- o Les outils ETL de SQL Server et
- o Les outils FTP
- Des solutions d'entreposage et de fouille de données

• Une solution de messagerie basée sur Netsoul, protocole de communication réseau réservé aux étudiants du groupe IONIS

- Une solution de gestion électronique de données
- D'autres applications métiers.

#### **III.2 LA SOLUTION A DEVELOPPER**

L'application Ultimaade dont il est question dans ce document doit être open source et multi plate-forme. Elle disposera d'un module de :

• dessin qui permettra aux utilisateurs désirant le faire directement dans l'application, de dessiner rapidement leurs objets.

• animation grâce auquel les objets dessinés ou importés depuis un autre système seront animés.

• gestion de la scène permettant d'éditer, préparer la scène pour le rendu des animations.

• gestion de films/interactions qui permettra de créer des films en enchainant différentes scènes.

• gestion d'évènements permettant à l'utilisateur de définir et paramétrer les interactions dans son application.

• création de support multimédia, permettant à l'utilisateur de créer un CD-ROM multimédia ayant pour contenu une application développée sous Ultimaade, exporter le projet sur le web

• ordonnancement et gestion de l'ensemble du système qui est simplement le moteur de l'application, constituant sa base de fonctionnement.

#### **III.2.1 Module de dessin**

Ce module implémentera un éditeur d'objets (sprites), et permettra L'insertion d'objet de départ :

- les objets peuvent avoir été créés dans un logiciel de dessin ou directement sous Ultimaade. Comme mentionné dans l'étude technique détaillée précédent ce document, la solution proposera une bibliothèque de sprites de bases utilisable dans ce module.
- objets graphiques vectoriels (ex. inkscape)
- objets bitmap (ex. gimp)

Modification des sprites

- définition des « zones sensibles » sur lesquelles l'objet réagit ou peut réagir
- définition des caractéristiques
- apparence, habillage des composants ; personnalisation……
- couleur
- mouvement
- etc.

#### **III.2.2 Module d'animation**

Il est question dans ce module de développer pour l'utilisateur des commandes menu simples, lui permettant de créer des interfaces expressives et du contenu interactif sans aucune programmation.

Le développeur /utilisateur devra pouvoir définir facilement des comportements et interactions sophistiqués pour son application finale, créer et modifier des transactions animées entre les états des composants (objets utilisés dans son projet), produire du contenu engageant agrémenté d'objets animés qui apparaissent et disparaissent en fondu par exemple.

#### **III.2. 3 Module de gestion de la scène**

Ce module fera abstraction d'un éditeur de « monde » (on parlera de plateau ou scène) dans lequel les animations interactions seront visibles. Il permettra à l'utilisateur de créer un point de départ pour chaque objet utilisé dans son projet, de définir les zones sensibles du plateau et de créer le décor pour un film.

#### **III.2. 4 Module de gestion de films**

L'utilisateur pourra grâce à ce module produire un film en combinant plusieurs scènes qui s'enchainent en temps réel. L'accent sera mis sur l'aspect temps réel dans le développement de ce module, afin de garantir au développeur de travailler en toute confiance et produire des contenus fiables pour les utilisateurs de son application finale.

Le film pourra être également réalisé partir de vidéos importées et introduites dans la scène. A cet effet la solution devra supporter les formats de vidéo les plus connus.

#### **ULTIMAADE**

#### **III.2. 5 Module de gestion d'évènements**

Ce module implémentera un éditeur d'évènements + TimeLine (frise chronologique ou ligne de temps) que l'on pourra définir dans un menu prévu à cet effet. Il permettra à l'utilisateur de :

- définir la manière dont seront gérés les évènements enclenchés lors de l'utilisation de son application
- faire évoluer une histoire ou un film dans le temps.

#### **Exemple de cas d'utilisation**

Pour un oiseau dont toutes les images composant son mouvement ont été créées dans un logiciel de dessin, on pourra par exemple importer huit images PNG correspondant à ses différents états, ajouter différents bruits et diverses autres caractéristiques puis animer les sprites dans la scène.

Pour un objet/personnage se déplaçant d'un point A à un point B, on devra pourvoir enchainer les sprites un par un pour donner un effet de déplacement temps réel Ajout d'un bruit + diverses autres caractéristiques.

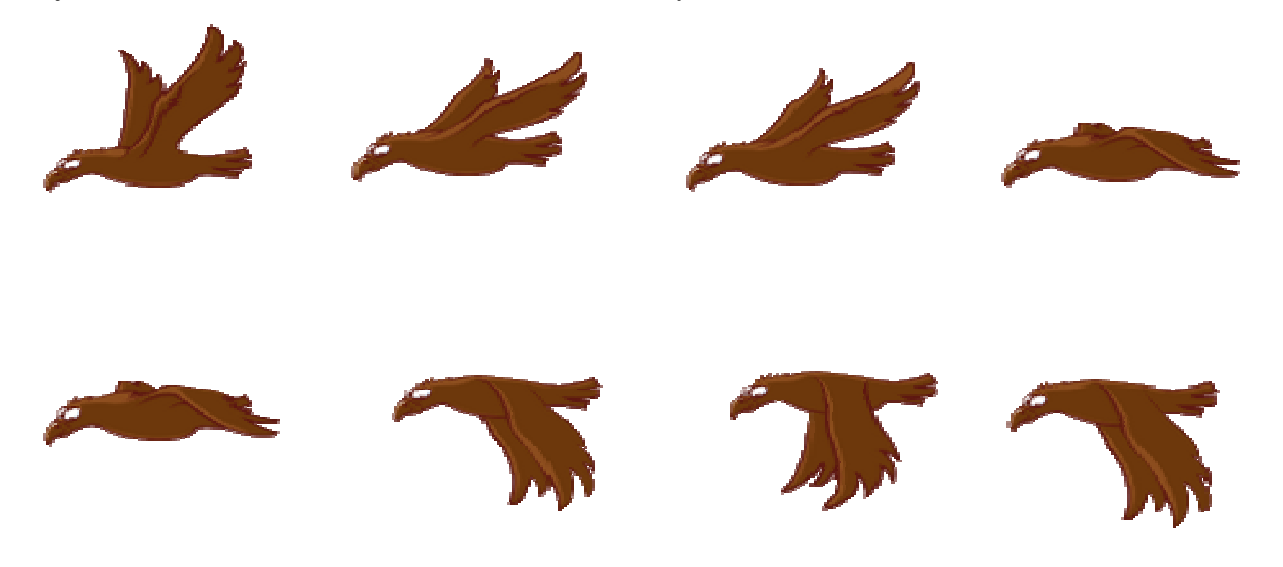

#### **III.6. Module de création de support multimédia**

C'est ce module qui définit le côté multimédia de la solution à mettre en œuvre. Les utilisateurs pourront :

- intégrer des vidéos, des effets sonores, et des contenus dynamiques aussi facilement que des illustrations statiques, et ajouter des interactions permettant de contrôler la lecture des vidéos et illustrations grâce au mode player de l'IHM Ultimaade
- obtenir rapidement le résultat souhaité à l'aide de fonctions et outils de mise en forme intégrés à la solution
- définir et pré visualiser facilement l'aspect et le comportement des données dynamiques sans se connecter à une base de données
- tester une scène du projet ou le projet entier grâce à un sous-module « **test** » à développer dans ce module
- produire un CD-ROM à partir d'une application précédemment conçue
- exporter un projet sur le web sous un format de fichier exécutable en ligne dans n'importe quel navigateur conforme aux normes de la W3C sans requérir de plugins particulier sur le système hôte, et pouvant également s'exécuter en dehors d'un navigateur.

Sur la base de ces prérequis un bon choix pour le format de fichier d'export serait le HTML5 qui se définit aujourd'hui comme le format de référence, définissant une interface indépendante de tout langage de programmation et de toute plate-forme. L'équipe de développement pourra utiliser tout autre langage de son choix pour l'implémentation des fonctionnalités d'export ici définies.

#### **III.7. Le moteur**

C'est dans ce module que seront définies et implémentées toutes les fonctions permettant à un utilisateur de la solution de contrôler et communiquer avec son ordinateur. Il implémentera donc tous les moyens et outils nécessaires à cette fin, qui devront eux, avoir été complètement définis dans une interface spécialement programmée pour la solution. Cette interface est l'Interface Homme - Machine de l'application à développer (IHM), et les fonctions définies dans cette dernière le seront sur la base des fonctionnalités acquittées par chacun des modules précédemment cités, qui seront utilisées par le moteur pour ses services à l'utilisateur.

Ainsi tous les modules développés pour la solution seront utilisées par le moteur sans dépendre de ce dernier, et le moteur quant à lui implémentera une interface dans laquelle seront définies toutes les relations entre ce dernier et les autres modules.

#### **III.8. L'IHM**

Elle devra être déconnectée de l'implémentation réelle des mécanismes contrôlés, et devra couvrir les paradigmes suivants :

- de la métaphore, permettant de mimer le comportement de l'interface sur celui d'un objet de la vie courante que l'utilisateur maîtrise tel que le clavier ou la souris
- idiomatique, permettant de définir des comportements stéréotypés sur l'interface, afin de les rendre cohérents et simple à apprendre mais pas nécessairement calqués sur les objets de la vie réelle. Ce paradigme permettra aux utilisateurs n'ayant pas la maîtrise de l'outil informatique, une prise en main rapide de la solution

l'IHM devra définir deux modèles abstraits :

- un environnement graphique permettant aux utilisateurs d'accéder et d'utiliser les fonctionnalités de la solution à partir d'un écran et de visualiser la réalisation de leur projet. Une option dans ce modèle pourra être de permettre la personnalisation de l'interface par l'utilisateur grâce à une fonctionnalité de prototypage d'interface utilisateur
- un environnement en ligne de commande où l'utilisateur pourra utiliser des briques de commandes internes au langage de programmation intégré à la solution

Elle devra également permettre à l'utilisateur de démarrer l'application en mode :

- éditeur : dans ce mode le développeur /utilisateur peut créer un nouveau projet ou travailler sur un projet existant
- player : ici l'utilisateur peut lire une application multimédia créée avec Ultimaade ou une autre solution.

Pour une meilleure flexibilité, ces deux modes devront être accessibles à partir d'un même menu.

#### **III.3 CONTRAINTES**

#### **III.3.1 Environnement technique**

La solution doit fonctionner sur une machine disposant de :

• 1 ou 2 processeurs dual core,

**ULTIMAADE** 

• 2G de mémoire vive devraient suffire pour un fonctionnement optimal de la solution, et si une capacité mémoire supérieur à cette limite est requise, ceci devra faire l'objet d'une justification par l'équipe de développement

• 500Mo de disque dur devraient suffire pour l'installation de l'application et de ses fichiers de configuration, ce paramètre peut être revu au cours de l'évolution du projet

• La solution doit être portable et fonctions sur les systèmes Linux/UNIX, Windows et Mac

#### **III.3.2 Méthode de développement de la solution**

Le développement de la solution devra se faire de manière itérative et chaque itération à partir de la deuxième, devra inclure tous les modules. Ci-dessous une proposition d'itérations :

- mise en place d'un MCD (Modèle Conceptuel de Données)
- conception de la solution :
	- définition des données (toutes les informations nécessaires au développement des modules de la solution)
	- définition des traitements (Modélisation d'un diagramme de séquences)
	- description détaillées des données nécessaires à la réalisation du projet
	- production d'une maquette IHM pour l'utilisateur final de la solution

• développement des six premiers modules de la solution : pour chaque module, analyse, conception, développement et tests unitaires

- développement de l'IHM : analyse, conception, développement et tests unitaires
- développement du cœur et implémentation de l'IHM : analyse, conception, développement, tests unitaires

• tests d'usines globaux et de vérification d'aptitude au bon fonctionnement (VABF)

#### **IV PRESTATIONS ATTENDUES**

#### **IV.1 APPROCHE**

Pour la présentation des besoins, le projet Ultimaade est découpé en lots selon une approche fonctionnelle homogène qui est définie ci-après.

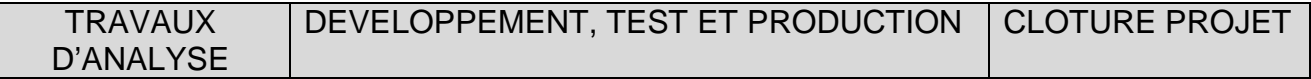

LOT 1 : MAITRISE D'ŒUVRE

LOT 2 : ANALYSE FONCTIONNELLE DETAILLEE LOT<sub>3</sub>: DEVELOPPEMENT

LOT 4 : DOCUMENTATION

**ULTIMAADE** 

LOT 5 : TUTORIELS ET SUPPORT

LOT 6 : RECETTE

**Temps** 

La maîtrise d'ouvrage est réalisée par EPITECH éventuellement à travers la direction EIP, qui a la possibilité de commander tout ou partie des lots décrit dans ce document.

# **IV.2 MODALITÉS**

#### **IV.2.1 Découpage en lots**

Le découpage en lots est prévu comme suit :

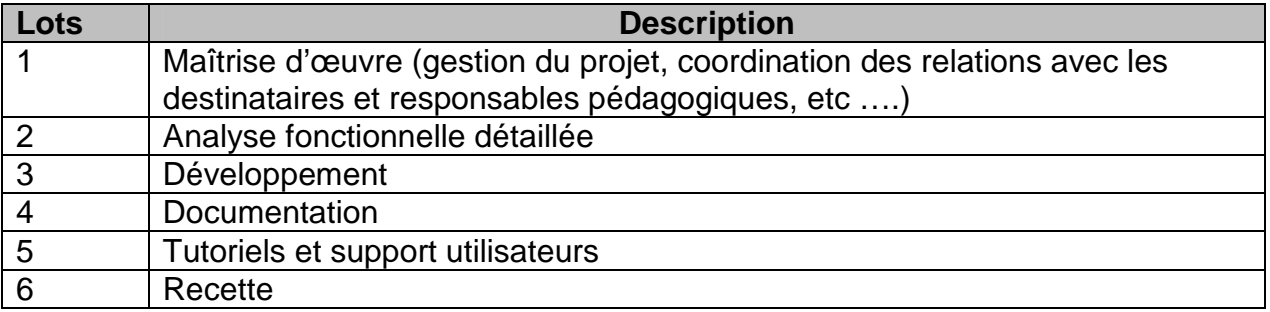

#### **IV.2.1.1. LOT 1 : MAITRISE D'ŒUVRE**

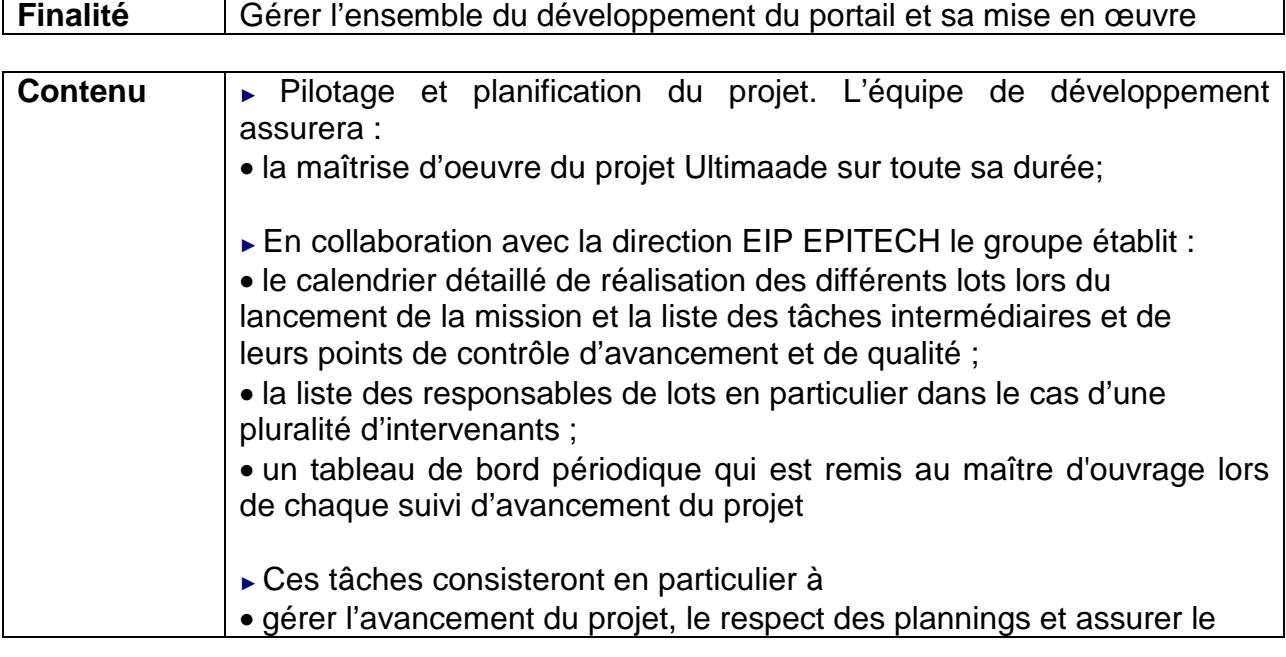

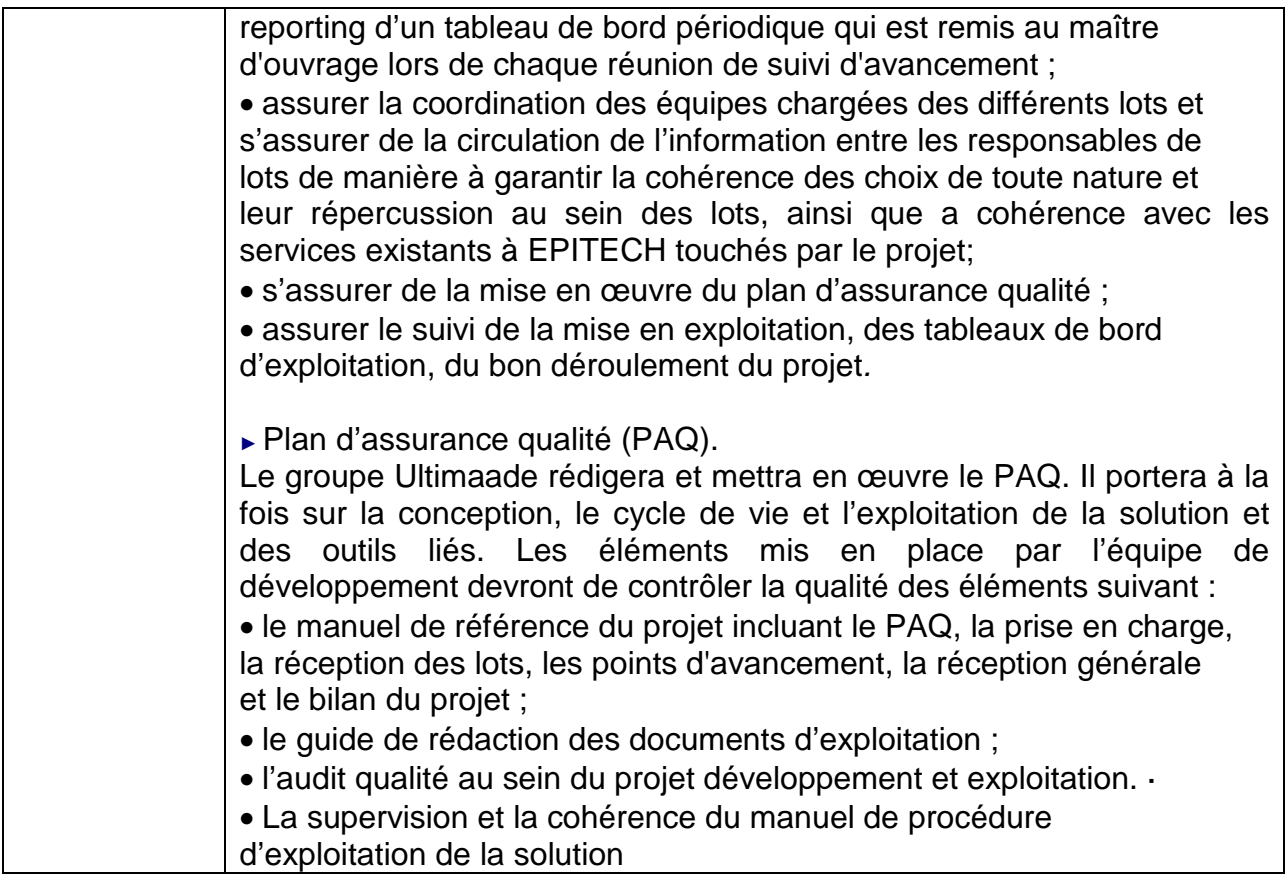

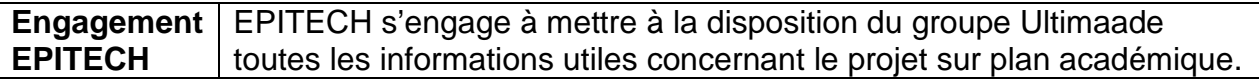

**Engagement**  ULTIMAADE s'engage sur les prestations et fournitures à livrer ci-**ULTIMAADE** dessous :

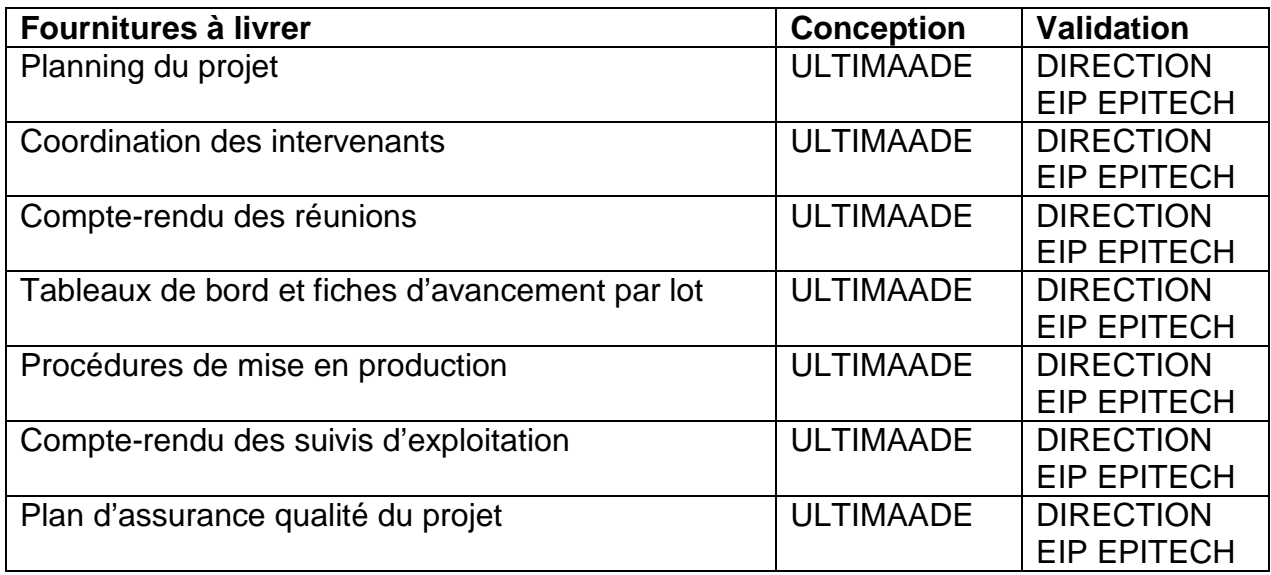

### **IV.2.1.2. LOT 2 : ANALYSE FONCTIONNELLE DETAILLEE**

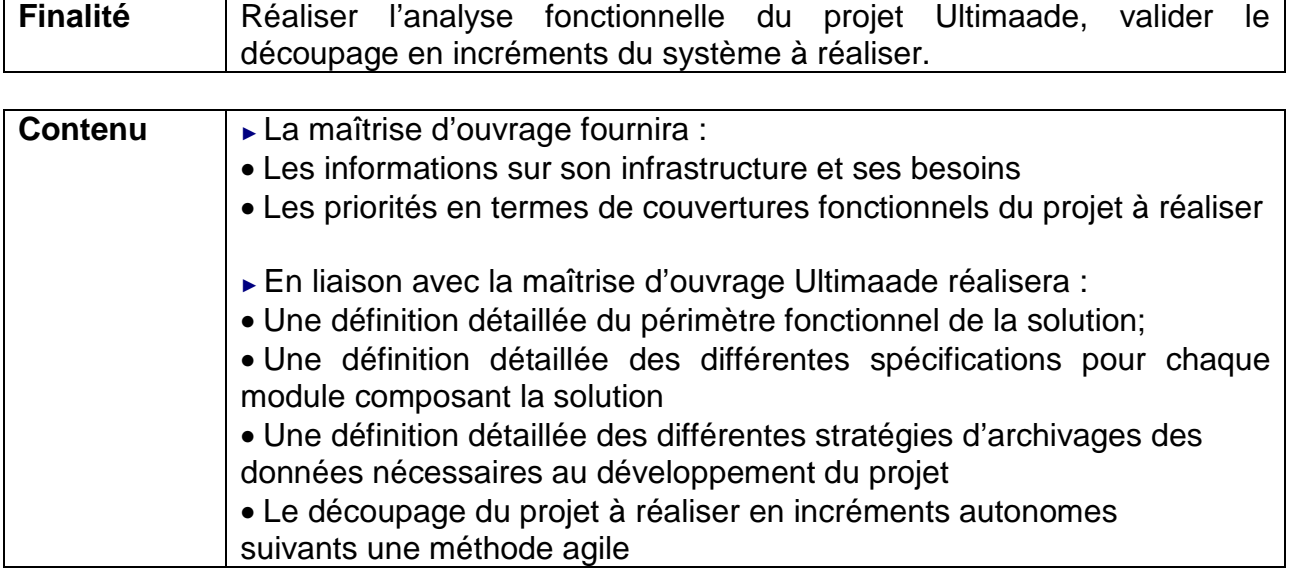

**Engagement EPITECH** EPITECH s'engage à mettre à la disposition du groupe Ultimaade toutes les informations utiles concernant le projet sur plan académique.

**Engagement ULTIMAADE** ULTIMAADE s'engage sur les prestations et fournitures à livrer cidessous :

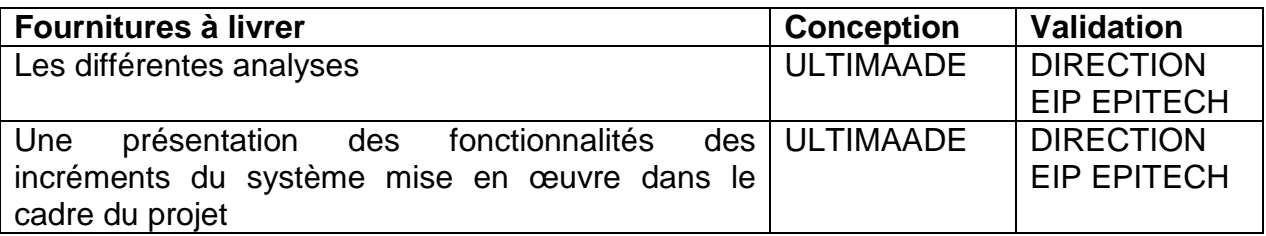

# **IV.2.1.2. LOT 3 : DEVELOPPEMENT**

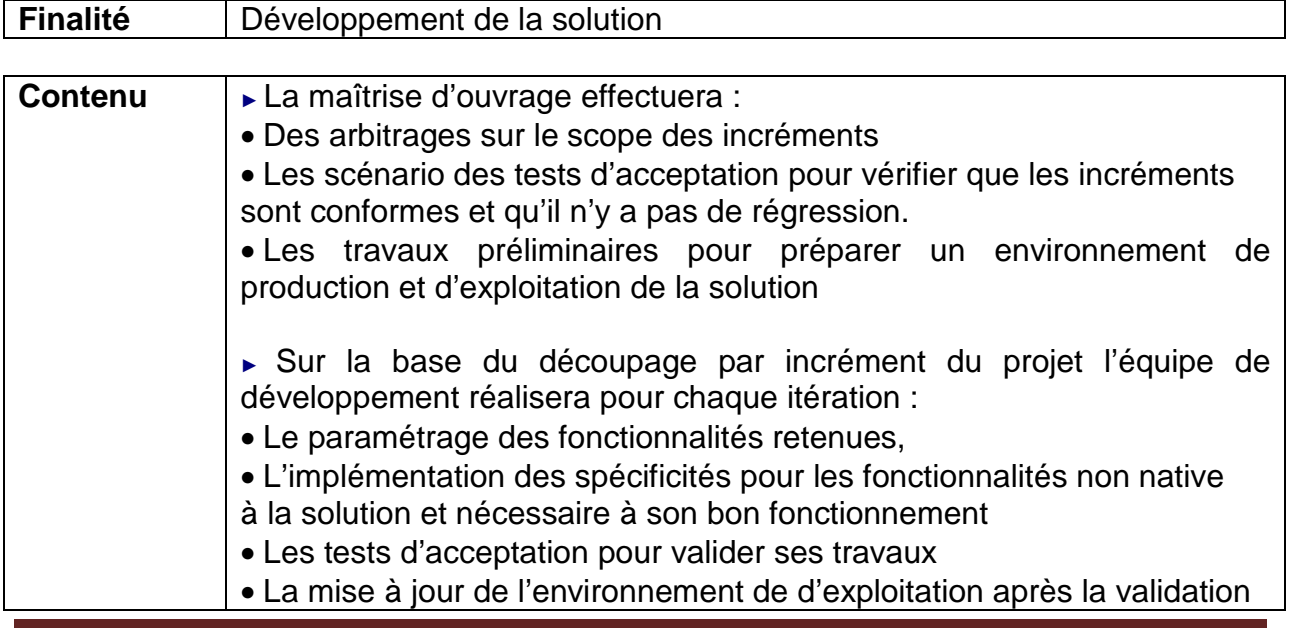

#### **ULTIMAADE**

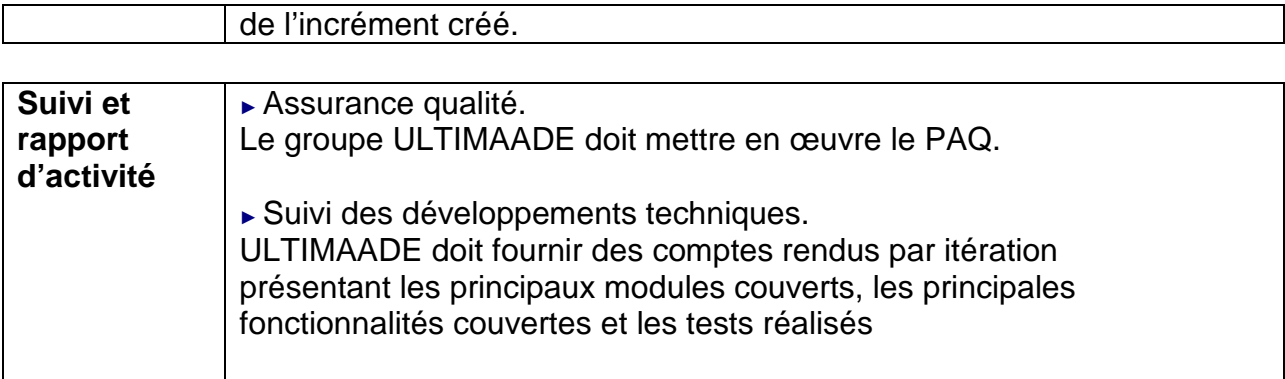

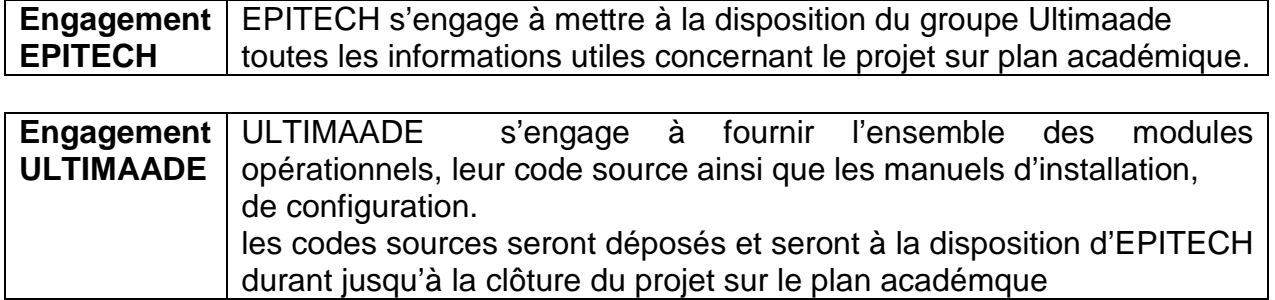

# **IV.2.1.2. LOT 4 : DOCUMENTATION**

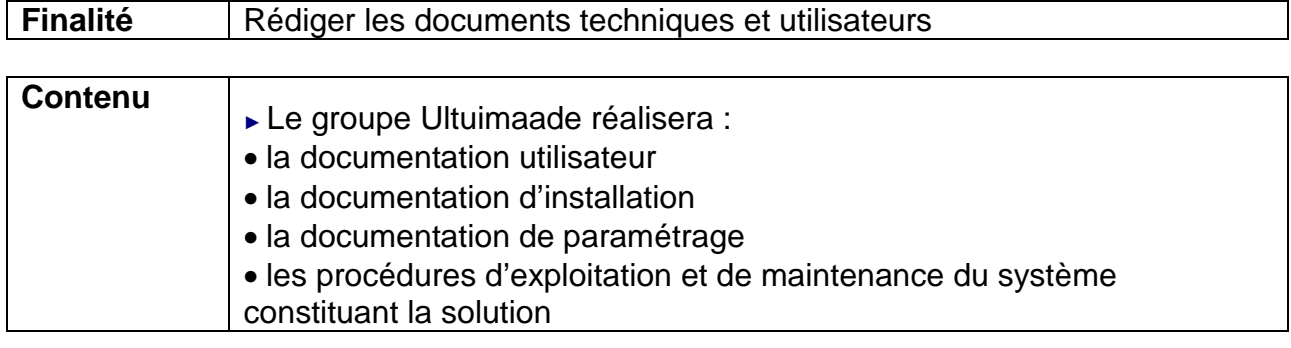

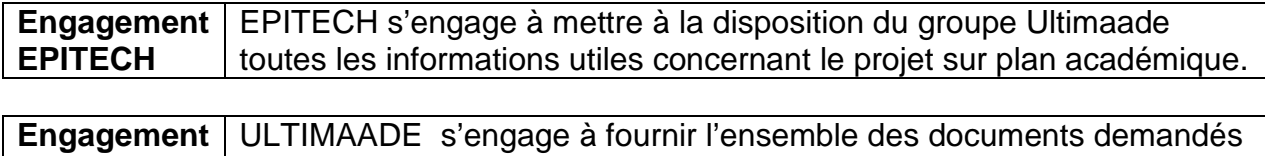

# **IV.2.1.2. LOT 5 : TUTORIELS ET SUPPORT**

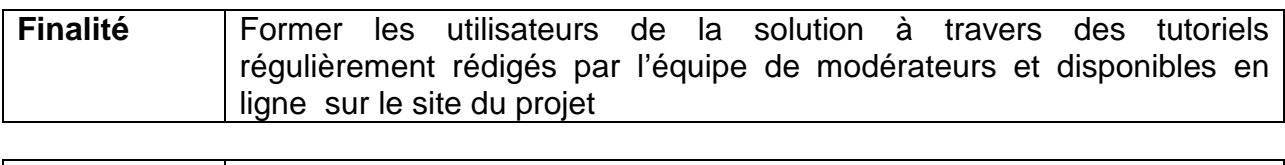

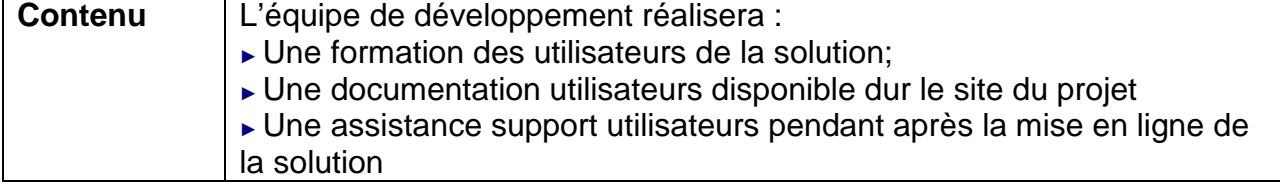

#### **ULTIMAADE**

**ULTIMAADE**

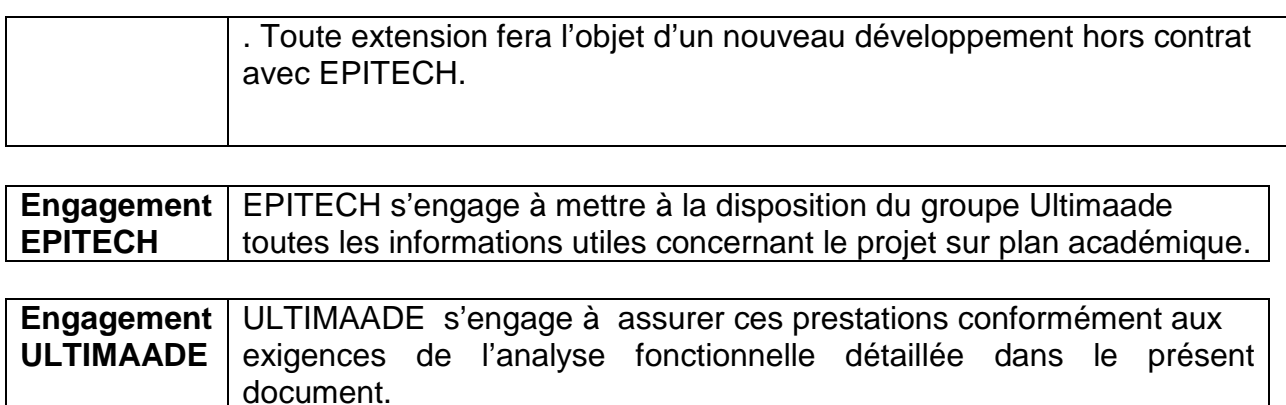

#### **IV.2.1.2. LOT 6 : RECETTE**

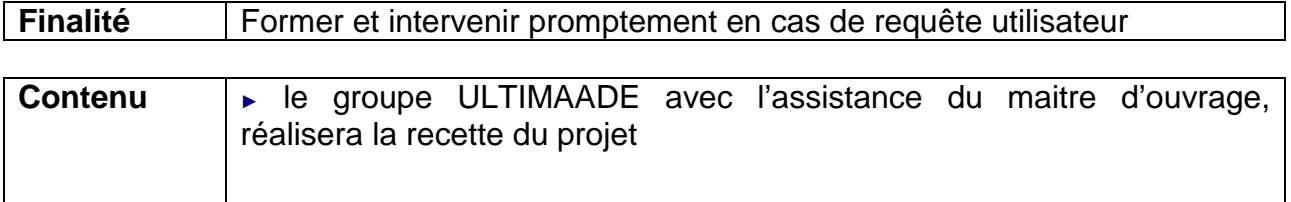

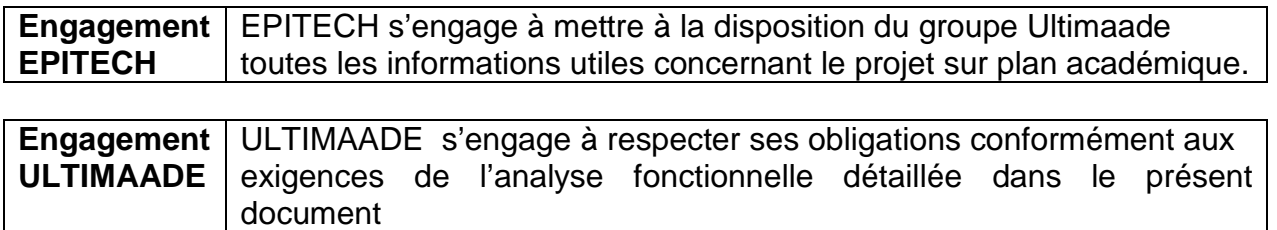

## **IV.3 MODALITÉS COMPLÉMENTAIRES**

Le présent document peut être considéré comme un contrat établi pour fixer les engagements de chacune des parties. Ce contrat peut être formalisé par écrit ou non vu le contexte du projet.

Certaines obligations qui pèseront sur le groupe ULTIMAADE sont d'ores et déjà indiquées dans les développements qui suivent.

#### **IV.3.1 Modalités de réalisation et livraison des prestations**

La livraison et la mise en œuvre des prestations doivent être réalisées suivant un planning défini par la direction EIP EPITECH :

► Analyse fonctionnelle détaillée avant le JJ/MM/AAAA ;

- ► Documentation avant le JJ/MM/AAAA ;
- ► Tutoriels et support avant le JJ/MM/AAAA;
- ► Recette le JJ/MM/AAAA.

En tout état de cause, la vérification d'aptitude au bon fonctionnement doit être prononcée avant le JJ/MM/AAAA.

#### **IV.3.2 Modalités de réception des prestations**

La réception des produits et services, sujets du présent marché fera l'objet d'une vérification d'aptitude au bon fonctionnement (VABF) et d'une vérification de service régulier (VSR).

La VABF est destinée à vérifier la conformité de l'ensemble des produits et services fournis par l'équipe en charge du développement, aux stipulations du cahier des charges définitif.

Dans l'hypothèse où la procédure de VABF donnerait lieu à des réserves d'EPITECH, le groupe Ultimaade devra procéder, dans des délais compatibles avec le calendrier aux corrections requises et à la livraison correspondante d'une nouvelle version des fournitures.

En cas de persistance des défauts, la validation d'aptitude sera repoussée, sans pouvoir excéder la date butoir de mise en œuvre opérationnelle prévue dans le calendrier. Dans cette hypothèse, EPITECH aura la faculté de prononcer la résiliation du marché sans indemnités compensatrices, ce qui signifie dans le cadre de la relation liant l'école au groupe de développeurs, l'annulation de l'EIP et à sa non validation

#### **5.3.3 Pénalités**

En cas de retard dans l'exécution du contrat, imputable au groupe Ultimaade, celui-ci peut encourir une pénalité suivant la charte de l'école. Si le retard se prolonge au-delà d'une période infranchissable fixée dans le contrat définitif, EPITECH pourra prononcer la résiliation du contrat à expiration du délai susvisé, suivant les clauses du contrat liant l'école au groupe de développeurs.

#### **V ANNEXE : FICHE DE PROPOSITIONS**

#### **V.1 FICHE N° 1 : PLANNING**

Le groupe Ultimaade réalisera un planning d'exécution des différents lots du projet à remettre à la direction EIP EPITECH. Ce document doit être rendu sous forme de Gannt associé au cahier de charges définitif du projet.

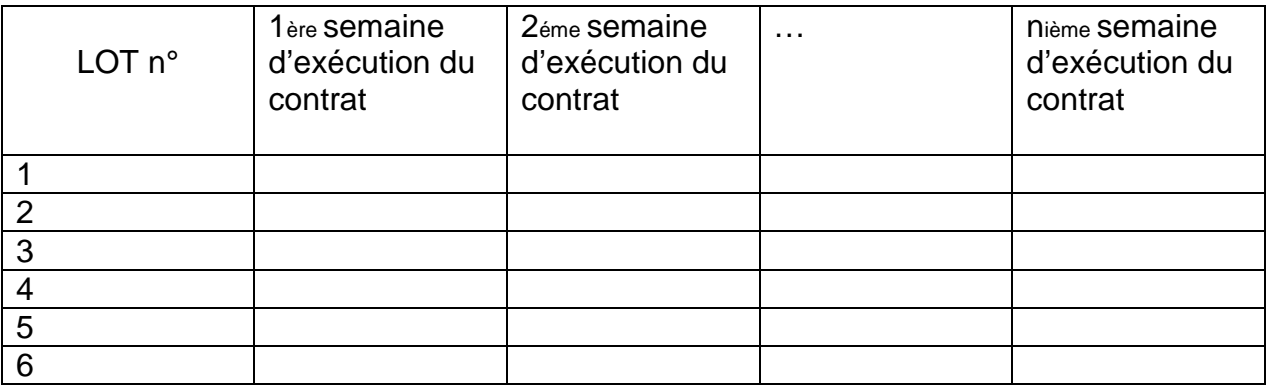

#### **V.2 FICHE N° 2 : PRIX**

La décomposition des prix (en  $\in$  HT) est la suivante :

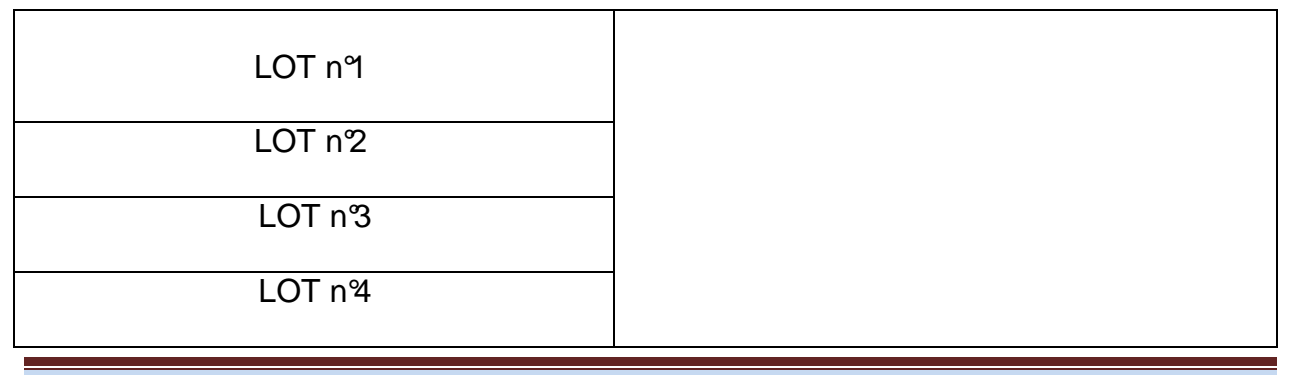

#### **ULTIMAADE**

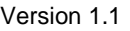

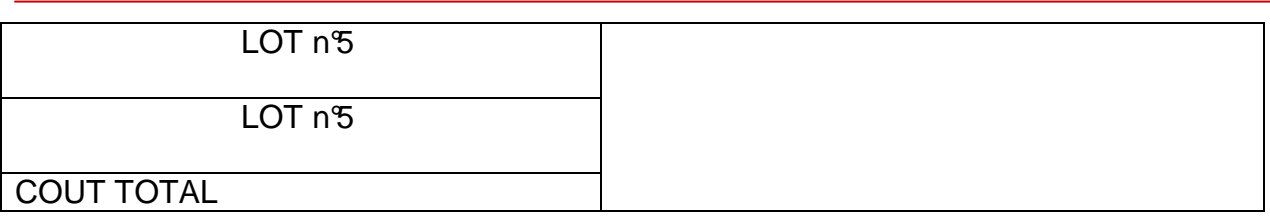

Cependant comme mentionné en annexe du dossier d'étude technique détaillée, aucune allusion ne sera faite au coût de la solution Ultimaade pour le moment, et cette partie ne sera donc pas évoquée dans le cahier de charges définitif.

#### **V.3 FICHE N° 3 : COMPOSITION DU CONSORTIUM**

Selon la charte de l'établissement et dans le cas d'un consortium, le groupe Ultimaade précisera, tout en conservant la responsabilité de son projet, les noms des sociétés avec lesquelles il compte travailler ainsi que les relations contractuelles établies.

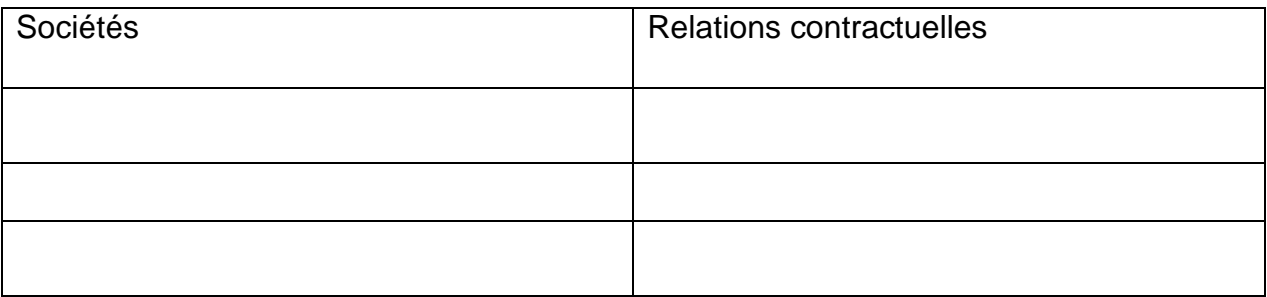

## **V.4 FICHE N° 4 : LISTE DES RESPONSABLES**

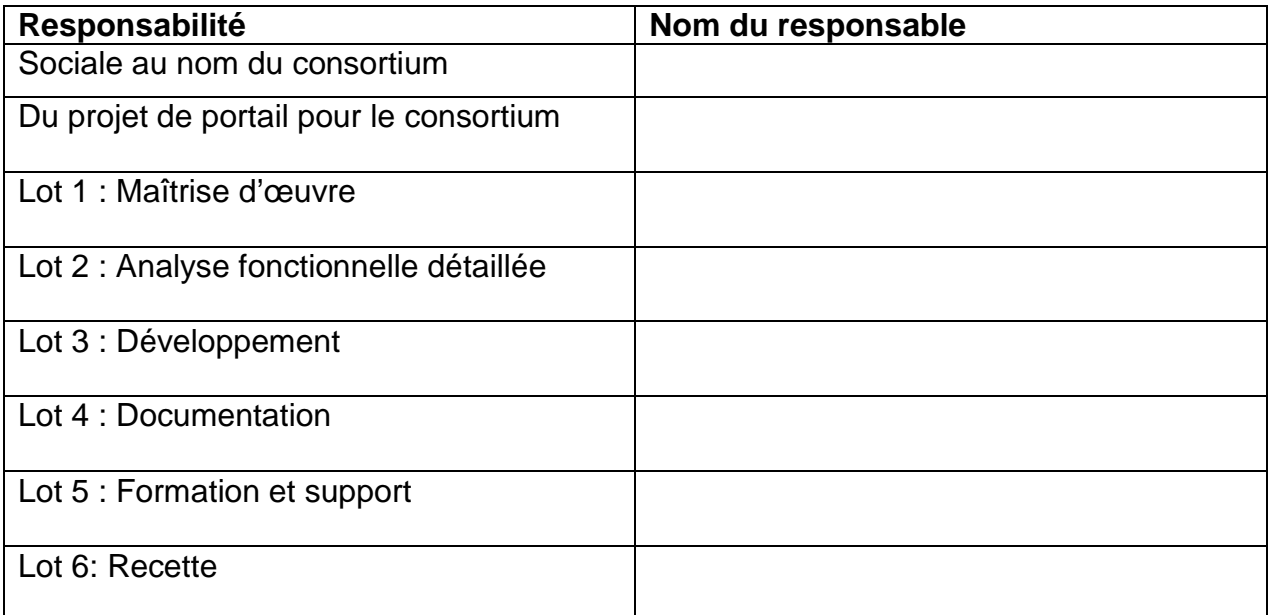